### Správce virtuálních strojů

Martin Sloup Natalia Rubinova Jiří Kučera

# Obsah - členění aplikace

- Manažer virtuálních strojů (procesů)
- Virtuální stroj
- Uživatelské aplikace
	- cat, sort, ls, ps…
- Shell + parser
- Konzole (terminálové okno)

# Manažer virtuálních strojů

- Neběží ve vlastním vlákně
- Vytváří deskriptory a procesy
- Generuje PID procesů
- Uchovává deskriptory v datových strukturách
- Spouští procesy (virtuální stroje)
- Ruší deskriptory skončených procesů
- Vypíná virtuální OS

### Schéma struktur

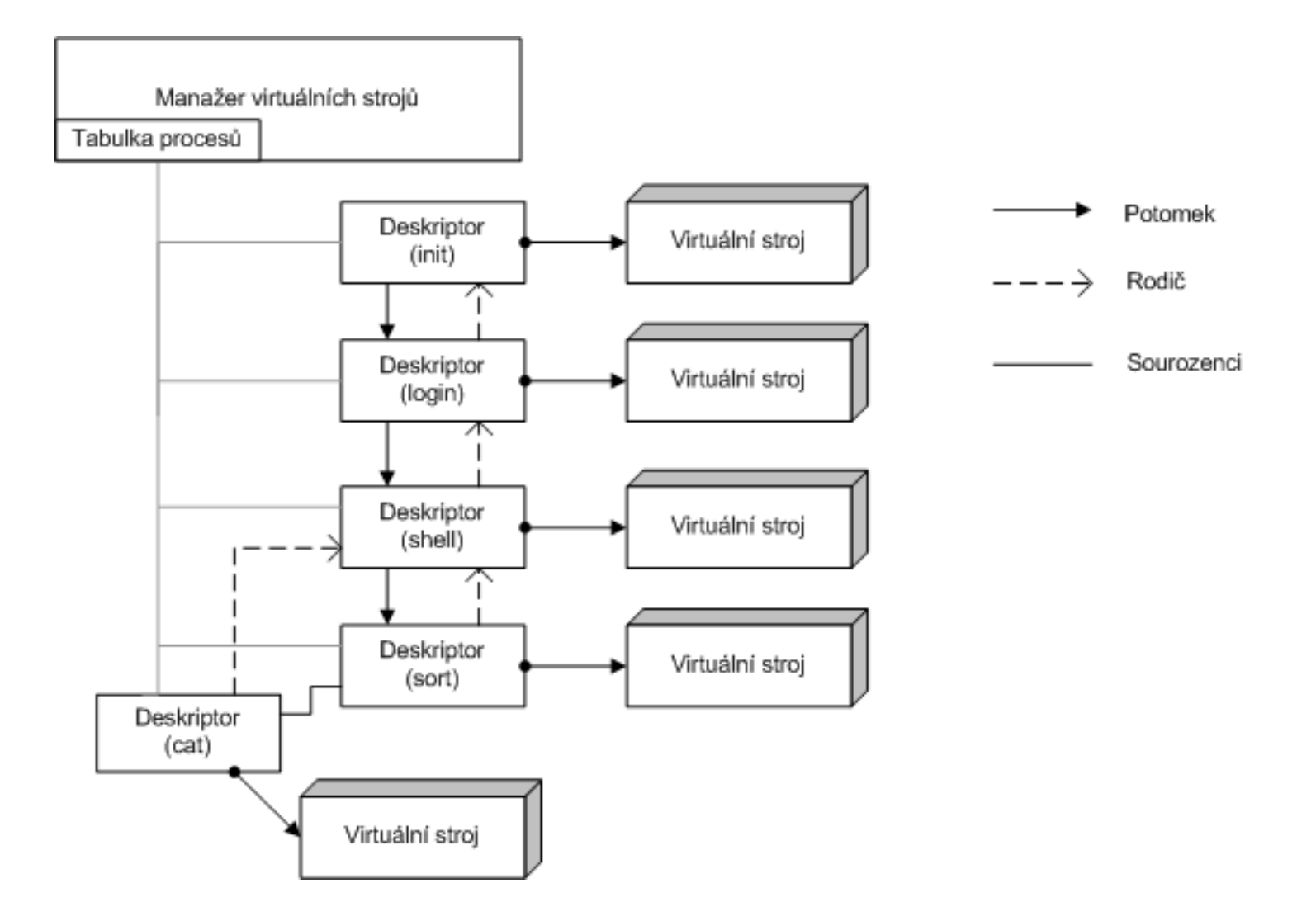

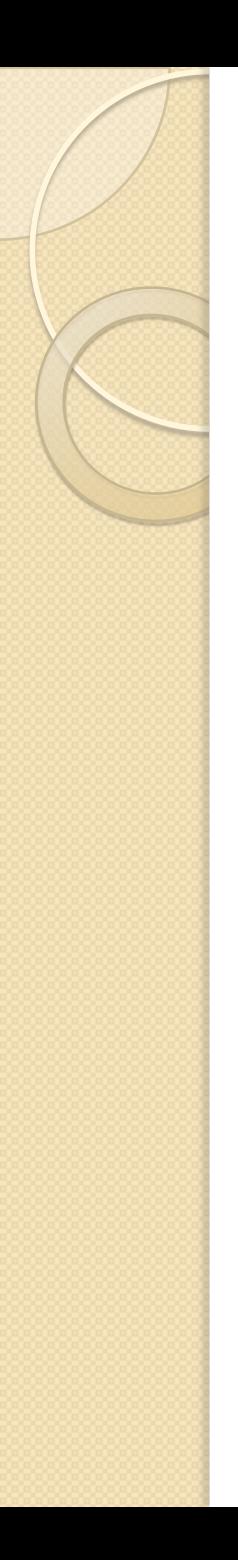

# Virtuální stroj

- Simuluje běžící proces pomocí vláken
- Rozhraní mezi procesem a manažerem
- Poskytuje API procesu
	- Vstup, výstup, spouštění procesů…
- Nastavuje I/O a roury spouštěných potomků
- "Úklid" ukončených procesů
	- Samostatné vlákno

## Uživatelské aplikace (procesy)

- Nejsou napevno zabudovány
	- Načítání pomocí Class loaderu
	- Názvy case-insensitive
	- Pro každou aplikaci vlastní VM
- Prvotní aplikace init
	- Spuštěna staticky zavaděčem systému
	- Spouští konzoli a aplikaci login
- Shell je také uživatelská aplikace

### Shell a parser příkazové řádky

- Shell předává výstup z parseru do VM
- Escapování znaků
- Řešení změny pracovního adresáře
- Příkazy shellu
	- cd, exit
- Snaha o blbovzdornost  $p\check{r}$ .: cat < in > out | sort
- Možnost kompaktního zápisu př.: cat<in|sort>out

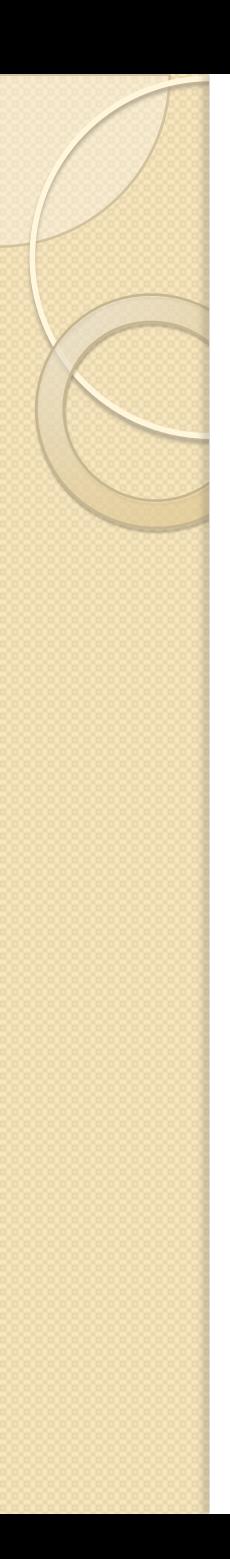

## Konzole

- Implementace pomocí Java Swing
- Vlastní implementace InputStream a OutputStream pro vstup a výstup z konzole
- Klávesové zkratky
	- Ukončení vstupu
	- Nová konzole

# Průběžné zhodnocení práce

- Současný stav aplikace
	- Většina hotova
	- Ladění
	- Dopisování uživatelských aplikací
- Přínosy
	- Tvorba vícevláknových aplikací
	- Hlubší pohled do fungování OS
	- Práce v týmu

# Ukázka běžícího systému

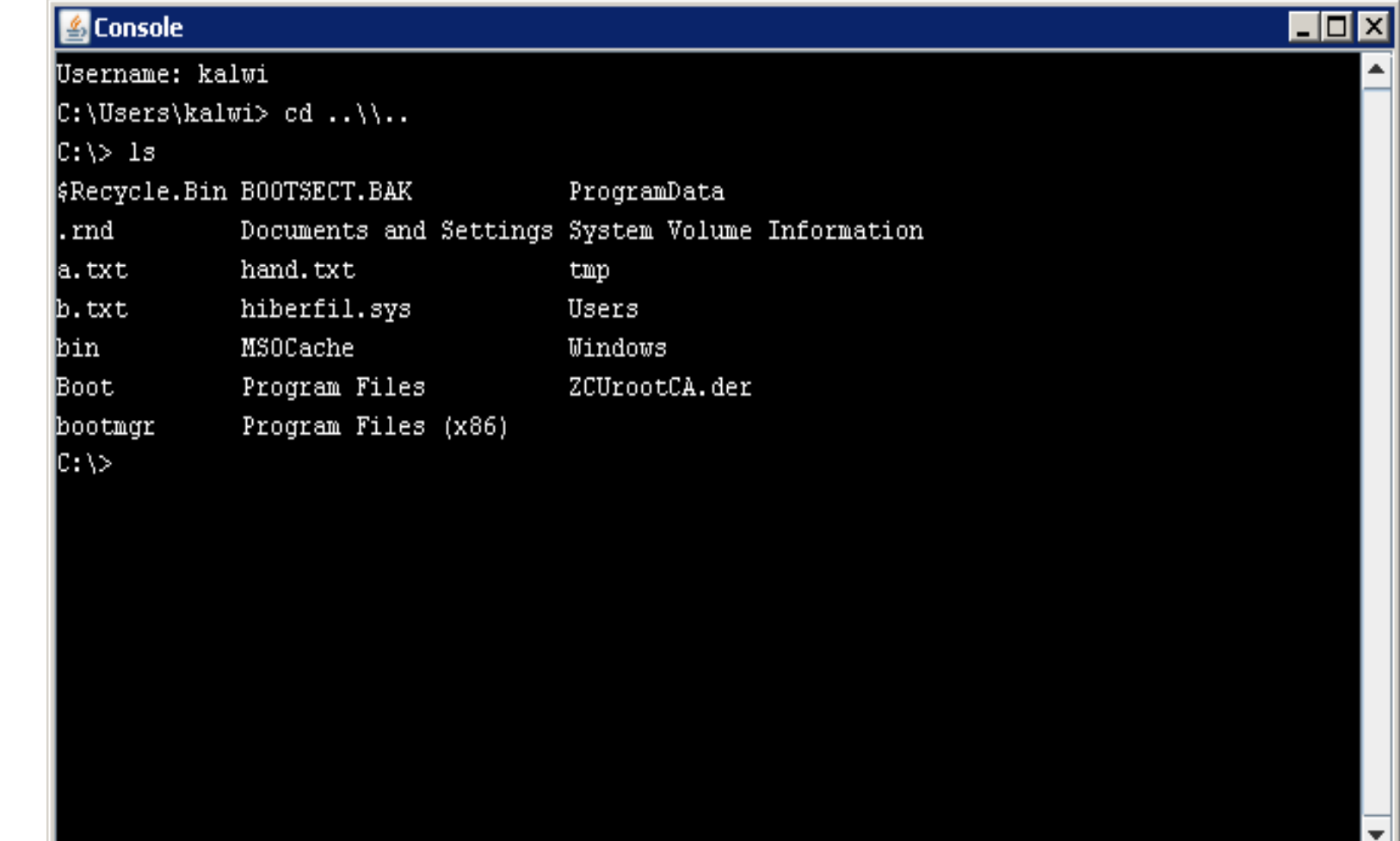

## Dotazy a připomínky?

#### Děkujeme za pozornost